W celu umieszczenia ogłoszenia w Bazie Konkurencyjności należy posługiwać się wygenerowanym na potrzeby Szwajcarsko-Polskiego Programu Współpracy numerem naboru: PTFE.23.29-IZ.00-001/23.

W celu dodania ww. numeru naboru należy – po zalogowaniu się do Bazy Konkurencyjności" – w menu po lewej stronie wybrać "Projekty i nabory", a następnie kliknąć na przycisk "Dodaj nabór".

W oknie "Dodaj nabór" należy wybrać "Perspektywa finansowa", "Program Operacyjny", "Oś priorytetowa", "Działanie", "Instytucja" zgodnie z poniższym obrazkiem:

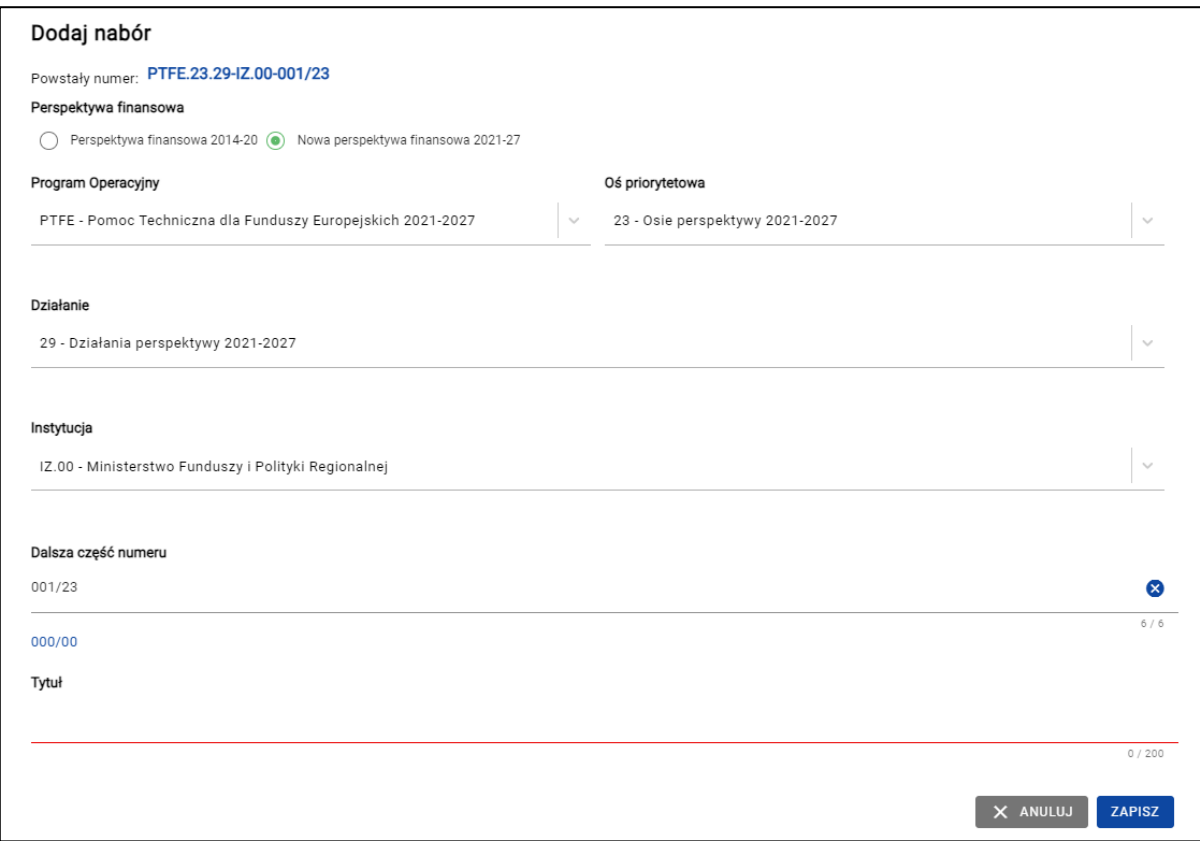

W polu "Dalsza część numeru" należy wpisać: 001/23.

Uzyskany w ten sposób numer naboru to: PTFE.23.29-IZ.00-001/23.

W celu skorzystania z ww. numeru naboru podczas dodawania ogłoszenia w Bazie Konkurencyjności należy w trakcie dodawania ogłoszenia w zakładce "Pozostałe" odznaczyć pole "Mam projekt" oraz wybrać nabór o numerze PTFE.23.29-IZ.00-001/23**.**

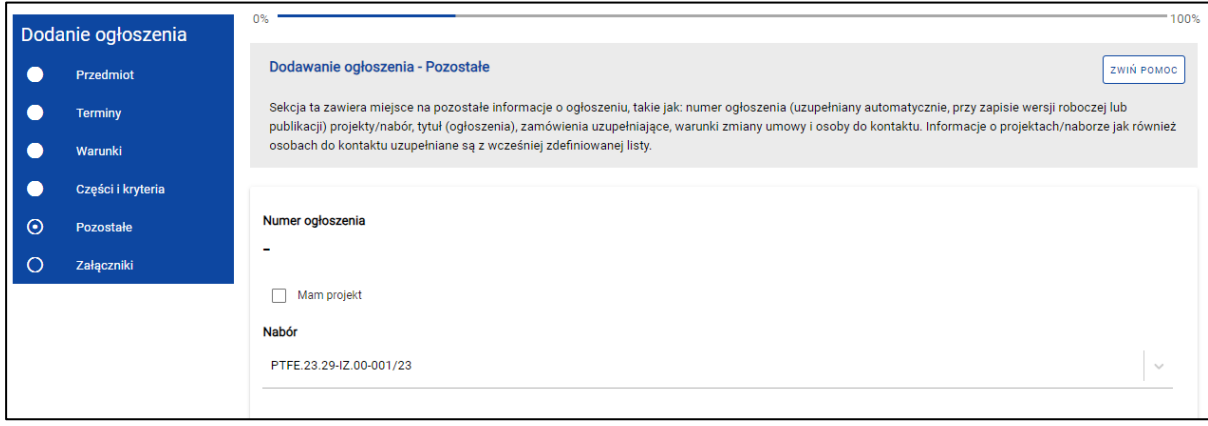

Powyższy sposób zamieszczania ogłoszenia dotyczy wszystkich podmiotów, na wszystkich etapach ponoszenia wydatków w projekcie, tj. zarówno w przypadku ponoszenia wydatków przed podpisaniem umowy o dofinansowanie projektu, jak i po podpisaniu umowy o dofinansowanie projektu.